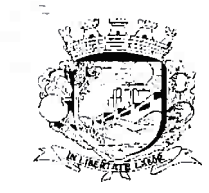

### PREFEITURA DO MUNICÍPIO DE VALINHOS ESTADO DE SÃO PAULO

## Itens 29, 30, 31 e 32

# DECLARAÇAO

Declaramos para os devidos fins e efeitos legais, em atendimento às exigências do Egrégio Tribunal de Contas do Estado de São Paulo, na prestação de contas do 3º Quadrimestre/2020, que houveram suspensões automáticas de pagamentos, em decorrência da aplicação da Lei Complementar nº 173/2020 e Portaria Conjunta PGFN RFB nº 1072, de 24/06/2020, efetuadas pelo Banco do Brasil S/A e pela Receita Federal do Brasil (dívidas relativas a Medida Provisória nº 2.185-35/2001 e a Lei Federal nº 13.485/2017, respectivamente), conforme demonstrativo anexo.

Por ser a expressão da verdade, firmamos a presente

Declaração.

Valinhos, 18 de maio de 2021.

ROBERTO BOSSO Secretarid da Fazenda Secretário

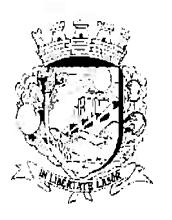

#### PREFEITURA DO MUNICÍPIO DE VALINHOS ESTADO DE SÃO PAULO

### **ITENS 29, 30, 31 E 32**

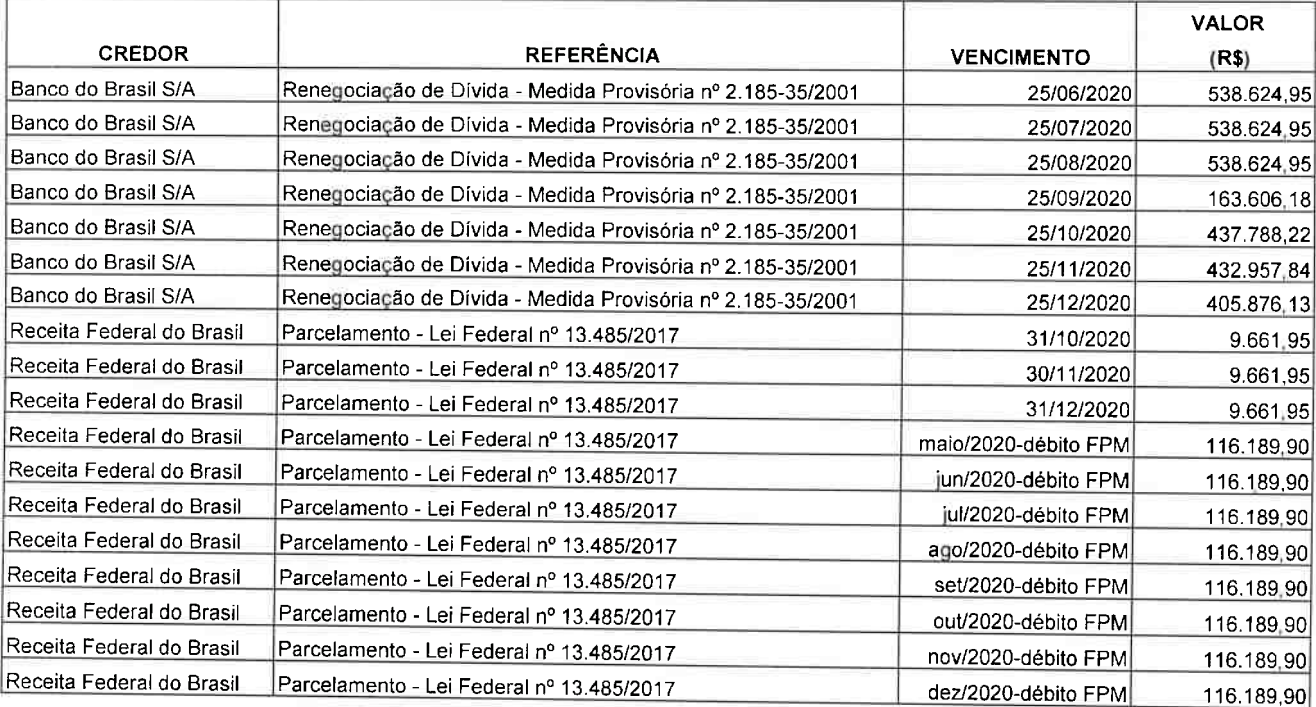

Valinhos, 18 de maio de 2021.

ROBERTO BOSSO Secretário da Fazenda